### Sentencias de Repetición

Fundamentos de Programación

# Agenda

- Sentencias de Repetición
	- –— Tipos de Repeticiones
		- Por cantidad de veces
		- Todos los elementos de una serie
		- Condicionales
	- –— Contadores y Acumuladores
- Resolución de Problemas en Clase

### Sentencias de Repetición

- También conocidas como sentencias iterativas, sirven para ejecutar un mismo bloque de código varias veces seguidas.
	- – En Logo utilizabamos el comando repeat y la misma combinación de comandos ocurría tantas veces como el argumento que indicáramos.

# **TIPOS DE REPETICIONES**

for, while

## Repetición por Cantidad de Veces

- La sentencia de control **for** nos ayuda a repetir un mismo bloque de código N veces.
	- Encontraremos inicialmente los mismos elementos que tenía el repeat en Logo:
		- Un valor límite para la iteración.
		- Un **contador** (número que va avanzando acorde a la cantidad de veces iterada).

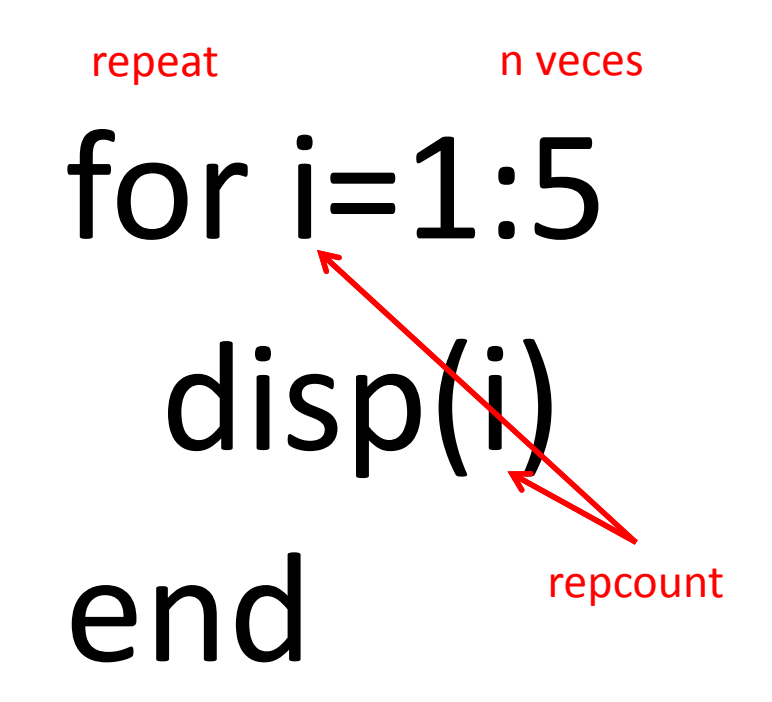

### Acumuladores

- Los acumuladores son variables que deseamos se modifiquen durante la ejecución de todas las iteraciones de un lazo.
- Usualmente:
	- – $-$  Se inicializan a un valor antes de entrar al lazo.
	- – $-$  Se verifican al finalizar todas las iteraciones.

```
sum=0for i=1:100sum = sum + ienddisp(sum)
```
# (Una) Aplicación en Matemáticas

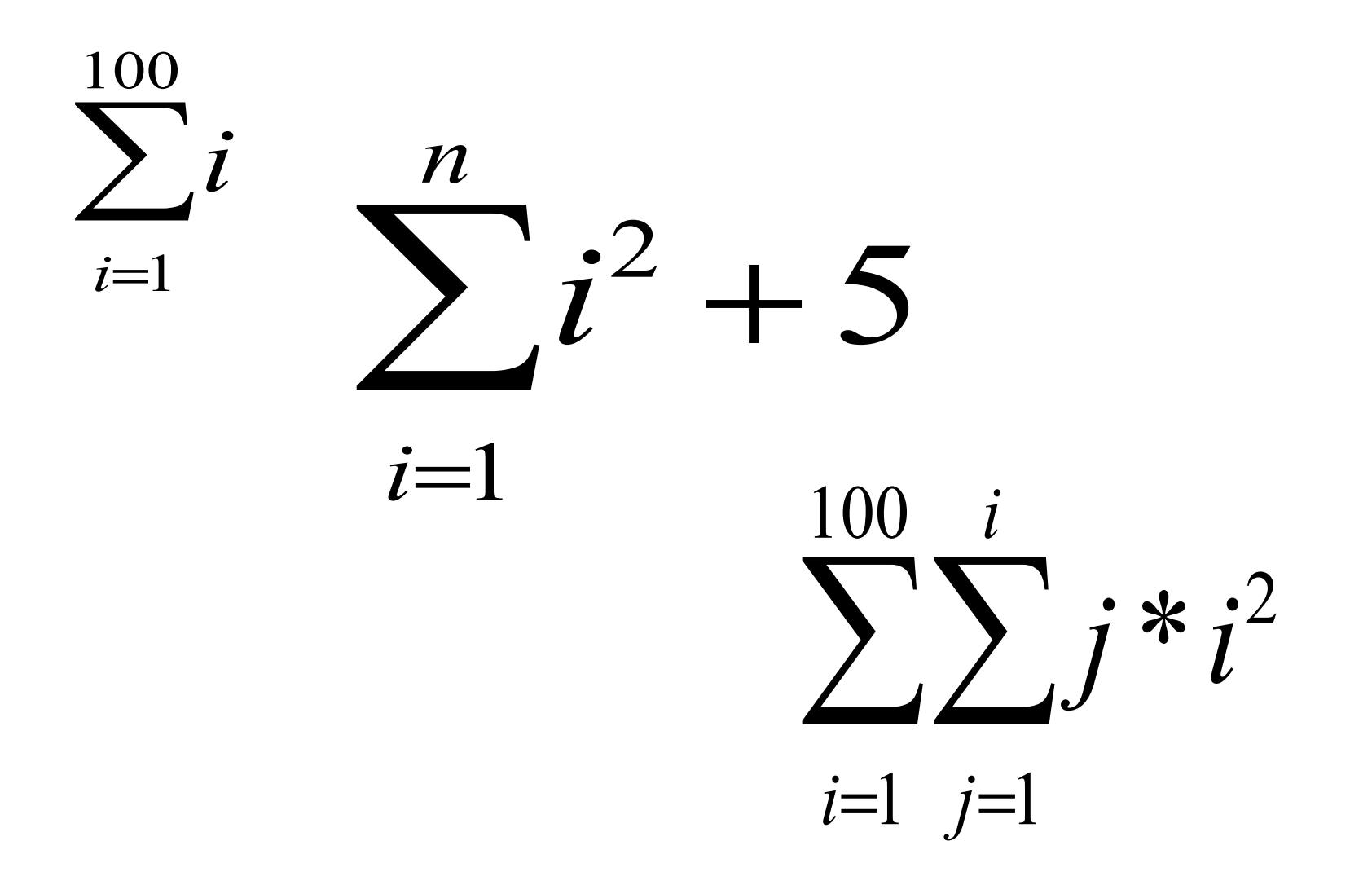

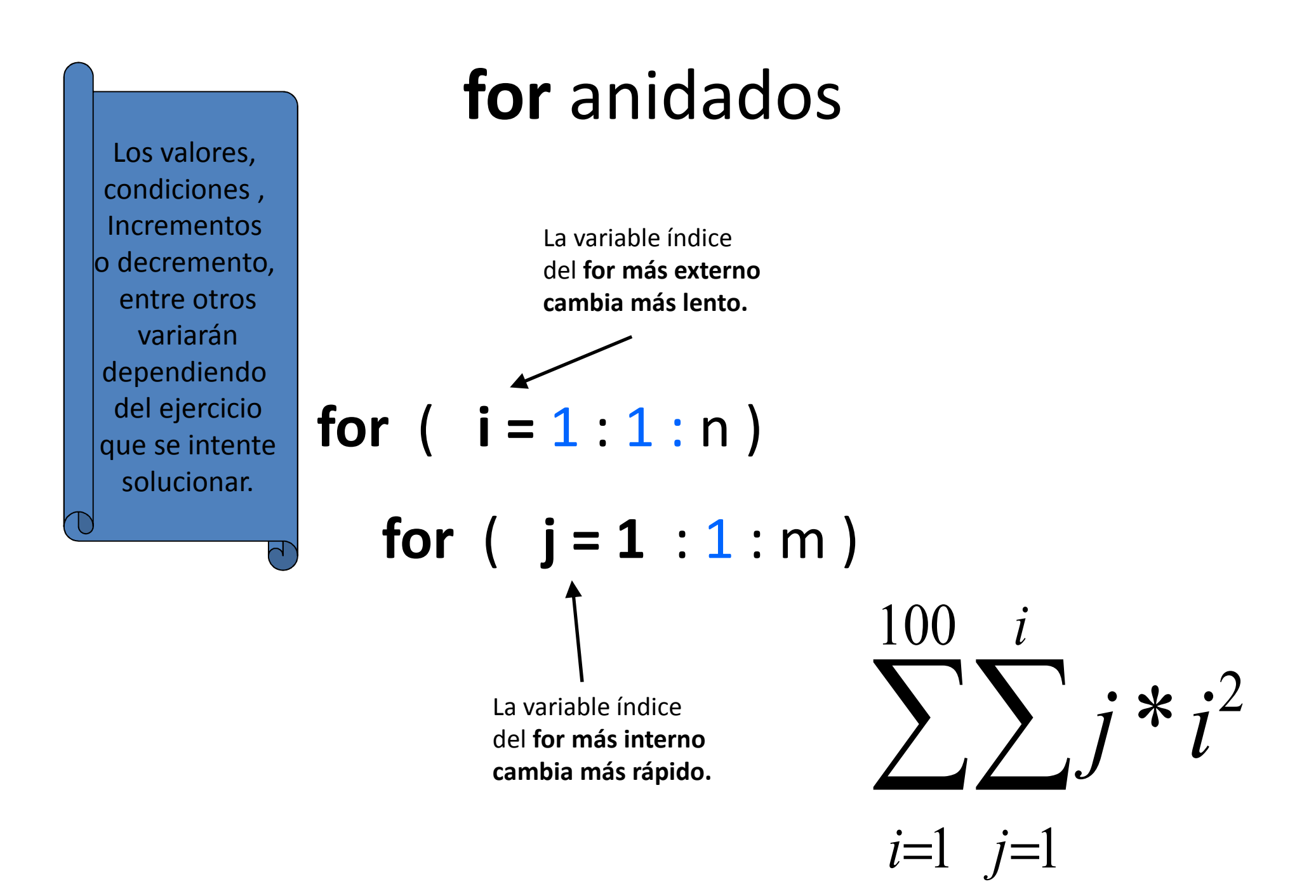

### Repeticion por Elementos

• El argumento del **for** es en realidad un vector.

Startup execution: loading initial environment  $-->i=1:5$  $\ddot{i}$ 1. 2. 3. 4. 5.  $\rightarrow$ 

• La repetición mediante **for** es entonces una forma de iterar sobre todos los elementos de un vector.

### Más Matemáticas

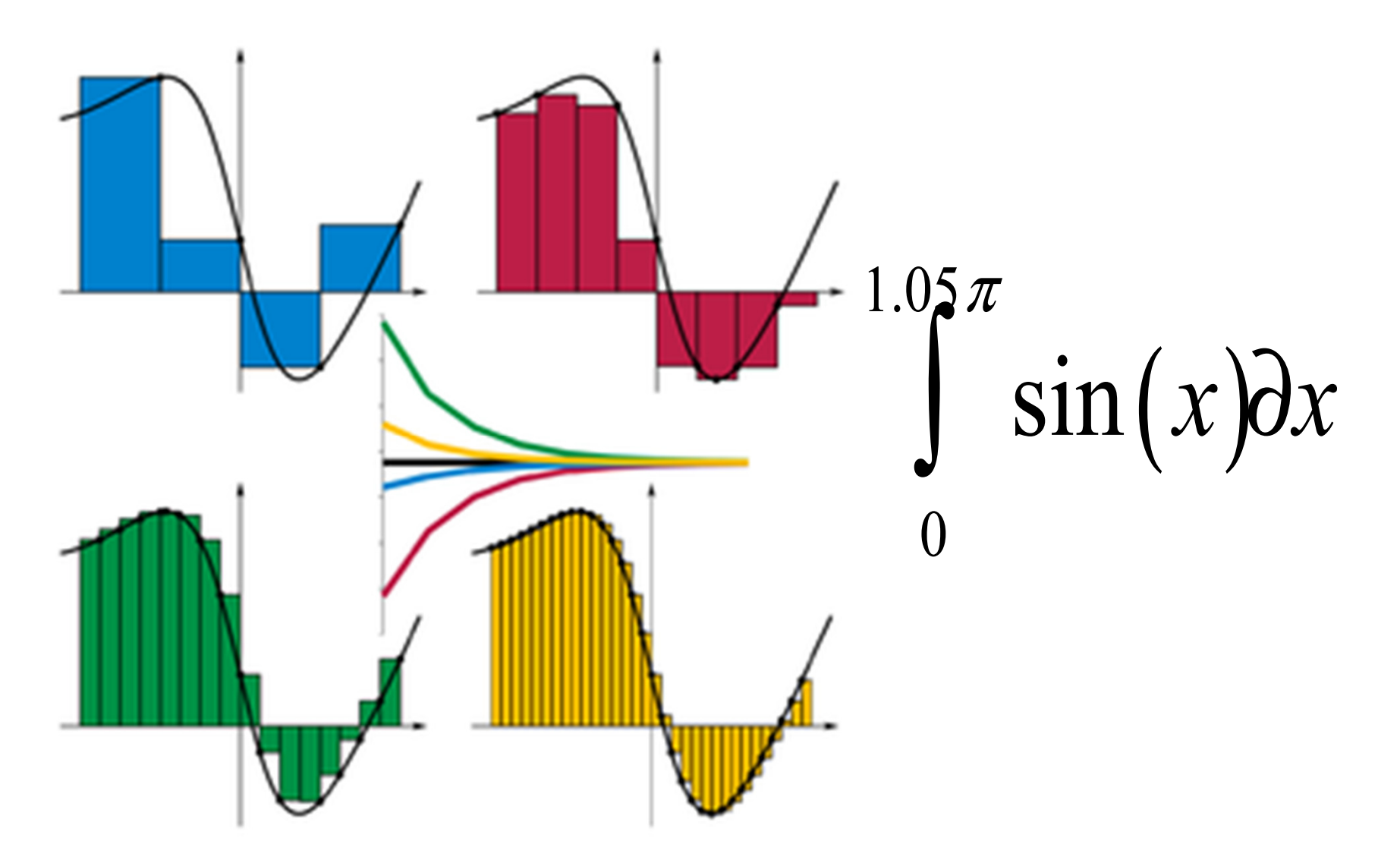

# mprintf

### **Fase de salida:**

-Para imprimir un mensaje que muestre la parte entera de un dato se incluye en el mensaje **%i**, así mismo para imprimir un mensaje que dependa de una variable real se incluye en el mensaje **%f** y luego se especifica la variable que se va a imprimir

```
suma=0n=<u>input</u>("Indique el numero de notas a
ingresar: ") 
for nota_i=1:1:n 
mprintf("Ingrese la nota número %i: ",nota_i) nota=<u>input</u>("Nota:")
    suma=suma+notaend
mprintf("Promedio = %f",suma/n)
```
# Ejercicios en Clase

#### **Escriba un programa que muestre por pantalla:**

- Un cuadrado formado por **asteriscos** de n filas y n columnas.
- $\bullet$ Un rectángulo formado por asteriscos de n filas y m columas.
- $\bullet$  Un cuadrado formado por asteriscos cuya diagonal izquierda esté formada por espacios en blanco.
- El ejercicio anterior, cambiando el sentido de la diagonal.
- $\bullet$ Los dos ejercicios anteriores juntos.
- $\bullet$ Un triángulo formado por **asteriscos** de n filas.

**NOTA:** Para la realización de estos ejercicios considere que los valores de **n** <sup>y</sup>**<sup>m</sup>** son positivos y son ingresados por teclado.

### Representación de caracteres

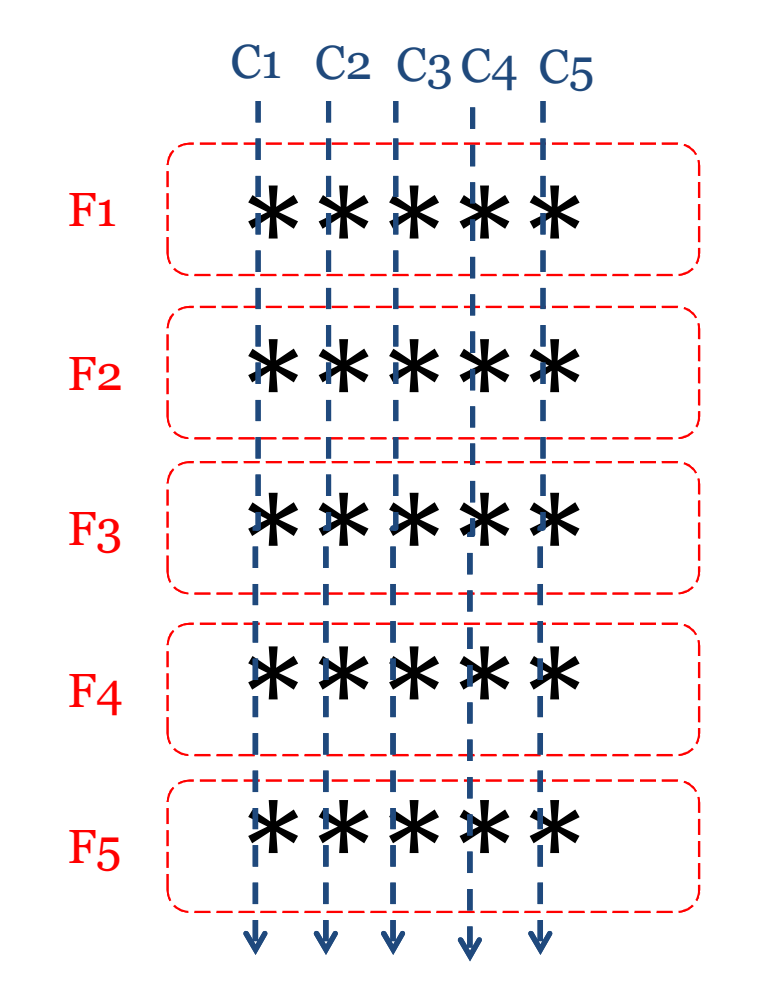

Un cuadrado representado por:

- 5 caracteres de ancho•
- •5 caracteres de alto

Como podemos generarlo?

**Cada fila: es una línea separada con un salto de línea "\n"**

Estrategia: Son 5 líneas y cada línea tiene 5 caracteres. ¿Cómo se puede implementar con la sentencia For?

# Conceptos Básicos

#### **Repetición Indefinida**

- No se conoce el número de veces que se realizará la repetición.
- Se utiliza un dato "Centinela", la cual indica el "final de la ejecución de la repetición". *Por ejemplo:* presione 0 para finalizar el programa.

# Repetición Condicionada

• Un nuevo comando, **while**, es útil para realizar repeticiones basadas en una condición lógica.

 $b=0$ while(b==0)b=input("Ingrese un número diferente de 0: ")endmientras b siga siendo 0, continuaremos pidiendo un nuevo valor para b

• El bloque se repite siempre y cuando la condición sea **verdadera**.

# Problemas

- Para una sumatoria desde **<sup>1</sup>** hasta **n**, ¿Cuál es el **n** más grande posible sin que la sumatoria sea mayor a **100**?
- Calcular el 20º término de la serie de fibonacci.

# Conclusiones

- Las estructuras iterativas son útiles para repetir en secuencia un bloque de código.
- Existe dos tipos de estructuras de repetición en Scilab:
	- – $-$  El for, que itera sobre los elementos de un vector.
	- –- El while, que repite siempre y cuando se cumpla (sea verdadera) una condición lógica determinada.
- La aplicación de las estructuras de control es sumamente importante en la programación.